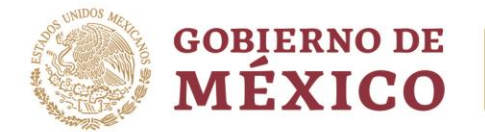

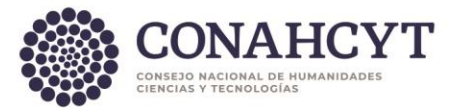

#### **Preguntas Frecuentes Estímulo Fiscal a la Investigación y Desarrollo de Tecnología (EFIDT).**

# Contenido

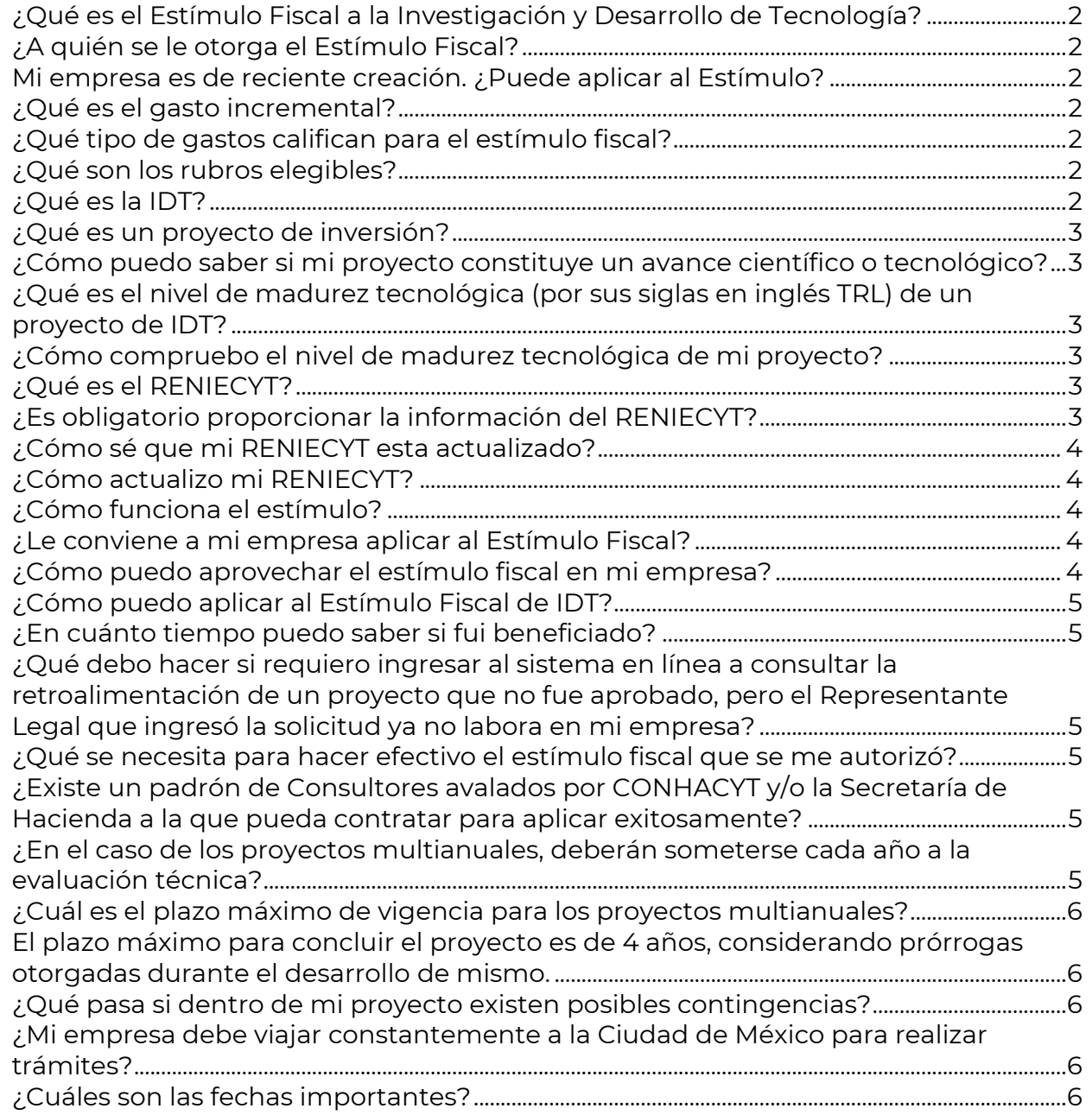

<span id="page-0-0"></span>Av. Insurgentes Sur No. 1582, Col. Crédito Constructor, CP. 03940, Benito Juárez, Ciudad de México. Tel: (55) 5322 7700 www.conahcyt.mx Página **1** de **6**

89) 53

**ARSAINS PERSONAL PROPERTY** 

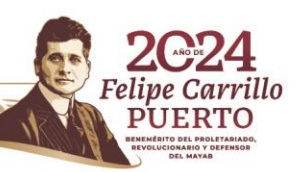

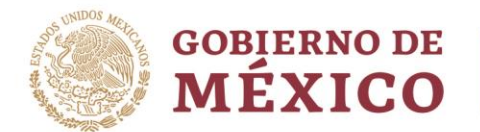

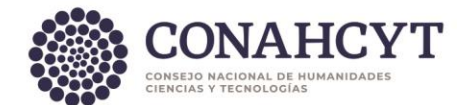

## ¿Qué es el Estímulo Fiscal a la Investigación y Desarrollo de Tecnología?

Es un crédito fiscal equivalente al 30% del monto incremental en gastos e inversiones en IDT del contribuyente solicitante, respecto al monto de gastos e inversiones promedio en los tres ejercicios anteriores al ejercicio en el cual se solicite el estímulo, que puede aplicarse contra el impuesto sobre la renta del ejercicio en el que se autoriza el estímulo y en los nueve ejercicios subsecuentes de conformidad con el artículo 202 de la Ley del Impuesto Sobre la Renta.

#### <span id="page-1-0"></span>¿A quién se le otorga el Estímulo Fiscal?

El estímulo fiscal se otorga a los contribuyentes del impuesto sobre la renta que efectúen proyectos de investigación y desarrollo tecnológico (IDT). Sólo podrá aplicarse sobre la base incremental de los gastos e inversiones en IDT efectuados en el ejercicio correspondiente, respecto al promedio de aquéllos realizados (en IDT) en los tres ejercicios fiscales anteriores al ejercicio correspondiente.

#### <span id="page-1-1"></span>Mi empresa es de reciente creación. ¿Puede aplicar al Estímulo?

No, la empresa tiene que tener al menos tres años de creación, ya que se requiere presentar la información de gastos en IDT en los tres años previos al año fiscal en el que quiera participar en la obtención del estímulo.

## <span id="page-1-2"></span>¿Qué es el gasto incremental?

Es la diferencia positiva entre los gastos e inversiones en IDT en rubros elegibles en el año en que se solicita el estímulo y el gasto promedio en IDT que haya efectuado el contribuyente en los tres años previos.

## <span id="page-1-3"></span>¿Qué tipo de gastos califican para el estímulo fiscal?

Los gastos relacionados a los proyectos de inversión realizados en territorio nacional y en el extranjero presentados por la empresa en rubros elegibles establecidos en el Anexo Único de las Reglas Generales para la Aplicación del EFIDT.

## <span id="page-1-4"></span>¿Qué son los rubros elegibles?

Son los gastos relacionados a los proyectos de inversión presentados por la empresa, susceptibles de obtener la autorización del estímulo. Y corresponden a los rubros que se encuentran en el Anexo Único de las Reglas generales para la aplicación del Estímulo Fiscal a la Investigación y Desarrollo de Tecnología, apartado A.

## <span id="page-1-5"></span>¿Qué es la IDT?

La investigación y desarrollo tecnológico o IDT, es el conjunto de actividades novedosas y creativas, emprendidas de manera sistemática con el objetivo de incrementar los conocimientos científicos y tecnológicos del país, así como el uso de sus resultados para la creación de nuevos productos, materiales, procesos, dispositivos, etc.

Av. Insurgentes Sur No. 1582, Col. Crédito Constructor, CP. 03940, Benito Juárez, Ciudad de México. Tel: (55) 5322 7700 www.conahcyt.mx Página **2** de **6**

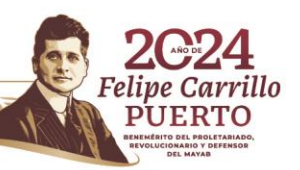

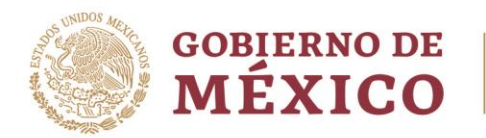

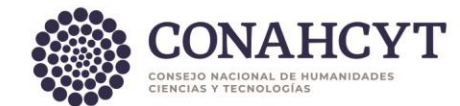

# <span id="page-2-0"></span>¿Qué es un proyecto de inversión?

Son los gastos e Inversiones en IDT realizados en territorio nacional, destinados directa y exclusivamente a la ejecución de proyectos propios del contribuyente que constituyan un avance científico o tecnológico.

## <span id="page-2-1"></span>¿Cómo puedo saber si mi proyecto constituye un avance científico o tecnológico?

Si cumple con las siguientes características:

- 1. Es novedoso y está destinado a nuevos hallazgos.
- 2. Es creativo y está basado en conceptos e hipótesis originales no obvias.
- 3. Tiene un alto grado de Incertidumbre en el tipo de resultado, en los costos y en el tiempo.
- 4. Es sistemático (planeado y presupuestado).
- 5. Es transferible o reproducible.

Referencia bibliográfica: OCDE, *Manual de Frascati 2015*. Disponible en: [https://read.oecd-ilibrary.org/science-and-technology/manual-de-frascati-](https://read.oecd-ilibrary.org/science-and-technology/manual-de-frascati-2015_9789264310681-es#page1)[2015\\_9789264310681-es#page1](https://read.oecd-ilibrary.org/science-and-technology/manual-de-frascati-2015_9789264310681-es#page1)

# <span id="page-2-2"></span>¿Qué es el nivel de madurez tecnológica (por sus siglas en inglés TRL) de un proyecto de IDT?

Es una escala de medición usada para evaluar o medir el nivel de madurez de una tecnología particular. Cada proyecto tecnológico es evaluado frente a los parámetros de cada nivel tecnológico y es asignado a una clasificación basada en el progreso del proyecto.

# <span id="page-2-3"></span>¿Cómo compruebo el nivel de madurez tecnológica de mi proyecto?

Se pone a su disposición la "Guía del Nivel de Madurez Tecnológica", la cual deberá usar como base para identificar en qué nivel de madurez tecnológica se encuentra su proyecto. Dicha guía podrá consultarla en la página oficial del EFIDT: https://conahcyt.mx/conahcyt/areas-del-conahcyt/uasr/desarrollo-

regional/fondos/estimulo-fiscal-a-la-investigacion-y-desarrollo-de-tecnologia-efidt/

# <span id="page-2-4"></span>¿Qué es el RENIECYT?

**ANNSA PERSONAL RESULTS** 

El Registro Nacional de Instituciones y Empresas Científicas y Tecnológicas - RENIECYT es la plataforma informática y base de datos que contiene la información de los Beneficiarios de los diversos fondos y programas del CONAHCYT.

# <span id="page-2-5"></span>¿Es obligatorio proporcionar la información del RENIECYT?

Sí, es obligatorio, ya que será su identificador dentro del Sistema en línea. Además, es importante que tenga un registro actualizado.

**XYJ533** 

Av. Insurgentes Sur No. 1582, Col. Crédito Constructor, CP. 03940, Benito Juárez, Ciudad de México. Tel: (55) 5322 7700 www.conahcyt.mx Página **3** de **6**

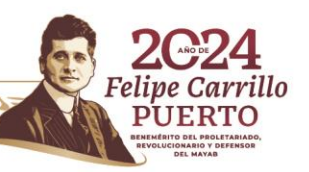

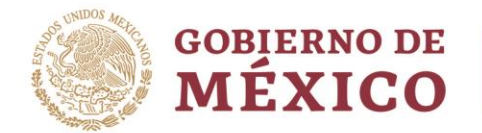

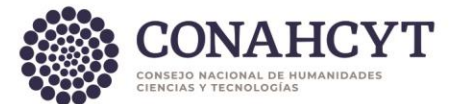

## <span id="page-3-0"></span>¿Cómo sé que mi RENIECYT esta actualizado?

La manera más sencilla de saber es reconociendo que los números de RENIECYT actuales son de siete dígitos.

## <span id="page-3-1"></span>¿Cómo actualizo mi RENIECYT?

Puedes dirigirte a la página del RENIECYT [\(https://conacyt.mx/servicios-en](https://conacyt.mx/servicios-en-linea/reniecyt/)[linea/reniecyt/\)](https://conacyt.mx/servicios-en-linea/reniecyt/) y registrar tus datos en la nueva plataforma. Si tienes dudas del proceso puede comunicarte a los correos electrónicos [jonathan.tapia@conahcyt.mx](mailto:jonathan.tapia@conahcyt.mx) y/o mchernandez@conahcyt.mx.

## <span id="page-3-2"></span>¿Cómo funciona el estímulo?

- 1. El contribuyente debe tener uno o varios proyectos de IDT a desarrollar.
- 2. El valor de dichos proyectos de inversión debe ser mayor al promedio de los proyectos de IDT de los tres últimos años.
- 3. La diferencia entre el valor de los proyectos pasados y el proyecto a desarrollar es lo que conforma el gasto incremental.
- 4. Sobre ese incremental aplica el 30 por ciento para acreditarse al ISR (hasta 50 millones de pesos).
- 5. El proyecto a desarrollar deberá será sujeto de una evaluación técnica que indicará su viabilidad.
- 6. Una vez que sea aprobado, se le expedirá al contribuyente un oficio donde se le concede el crédito fiscal que puede hacerlo efectivo, contra el ISR, en un período de hasta 10 años, **siempre y cuando haya realizado los gastos en IDT incremental establecidos en la solicitud.**

## <span id="page-3-3"></span>¿Le conviene a mi empresa aplicar al Estímulo Fiscal?

La empresa debe analizar todas las opciones financiamiento que tiene a su alcance, no sólo provenientes de CONAHCYT, sino de otras instituciones de gobierno, a nivel federal, estatal y municipal. También puede buscar financiamiento en la iniciativa privada.

Sólo su empresa, tras haber realizado este análisis, sabe si el estímulo fiscal a la Investigación y Desarrollo de Tecnología (IDT) es un mecanismo que le convenga.

## <span id="page-3-4"></span>¿Cómo puedo aprovechar el estímulo fiscal en mi empresa?

La empresa puede obtener un crédito fiscal de 30 por ciento (topado a 50 millones de pesos) del gasto incremental realizado en el ejercicio en IDT, que puede aplicarse contra el impuesto sobre la renta del ejercicio en el que se autoriza el estímulo o en los diez ejercicios subsecuentes.

Lo que significa que, por ejemplo, si su empresa genera un ISR en 2021 de 20 millones de pesos y tiene un gasto incremental de 75 millones durante ese mismo ejercicio. El crédito fiscal es 22.5 millones de pesos, con lo que puede cubrir el total de 20 millones de su ISR en 2021, quedando pendientes 2.5 millones de pesos, que puede hacerlo efectivo hasta por 9 años posteriores.

Av. Insurgentes Sur No. 1582, Col. Crédito Constructor, CP. 03940, Benito Juárez, Ciudad de México. Tel: (55) 5322 7700 www.conahcyt.mx Página **4** de **6**

**ANNA DES TRANSPERIENT STATE** 

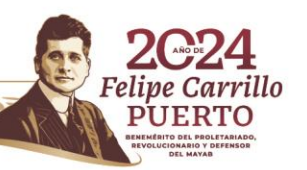

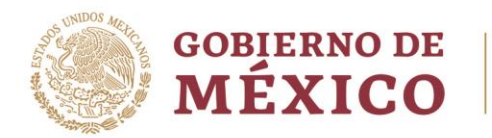

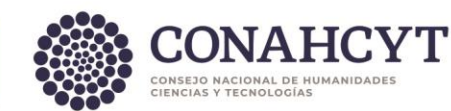

## <span id="page-4-0"></span>¿Cómo puedo aplicar al Estímulo Fiscal de IDT?

Los contribuyentes interesados en participar, deberán ingresar al Sistema en línea, en la página de CONAHCYT [https://miic.conacyt.mx/generador-view](https://miic.conacyt.mx/generador-view-angular/index.html?application=EFID#/login)[angular/index.html?application=EFID#/login](https://miic.conacyt.mx/generador-view-angular/index.html?application=EFID#/login) y llenar el formato de solicitud con su información y la del proyecto de inversión en IDT. Así mismo, deberá incluir la documentación solicitada en el mismo sistema.

#### <span id="page-4-1"></span>¿En cuánto tiempo puedo saber si fui beneficiado?

Las solicitudes para la aplicación del estímulo fiscal serán resueltas en un plazo máximo de tres meses contado a partir de la fecha límite de presentación de proyectos de inversión en el Sistema en línea.

<span id="page-4-2"></span>¿Qué debo hacer si requiero ingresar al sistema en línea a consultar la retroalimentación de un proyecto que no fue aprobado, pero el Representante Legal que ingresó la solicitud ya no labora en mi empresa?

La retroalimentación a los proyectos es otorgada mediante el sistema en línea en cumplimiento a lo señalado en la regla 15 de las Reglas Generales del EFIDT. En caso de que el Representante Legal de su empresa haya cambiado, para poder proceder a la consulta, es necesario actualizar dicha información ante el RENIECYT. Los datos de contacto del área correspondiente se encuentran en la siguiente página: https://conacyt.mx/servicios-en-linea/reniecyt/contacto-y-horario-de-atencion/

## <span id="page-4-3"></span>¿Qué se necesita para hacer efectivo el estímulo fiscal que se me autorizó?

Enviar a inicio del año en que se presentará la declaración del ejercicio fiscal autorizado, el Informe de Impactos y Beneficios y el Reporte Financiero Auditado donde se comprueben los gastos aprobados efectivamente realizados.

## <span id="page-4-4"></span>¿Existe un padrón de Consultores avalados por CONAHCYT y/o la Secretaría de Hacienda a la que pueda contratar para aplicar exitosamente?

**No**. No existe un padrón de consultores avalados. Cabe mencionar que este tipo de gasto no es un rubro elegible.

**Es necesario recordar que el llenado y envío de la solicitud, así como los documentos que le acompañan es responsabilidad de quien firma (con la firma electrónica) la solicitud.**

## <span id="page-4-5"></span>¿En el caso de los proyectos multianuales, deberán someterse cada año a la evaluación técnica?

No. La evaluación técnica para el caso de los proyectos multianuales se realiza antes de autorizarse el proyecto. Sin embargo, la comprobación técnica y de gastos para la obtención del estímulo sí será de carácter anual.

Av. Insurgentes Sur No. 1582, Col. Crédito Constructor, CP. 03940, Benito Juárez, Ciudad de México. Tel: (55) 5322 7700 www.conahcyt.mx Página **5** de **6**

**ANNSA DE SERVARANT STEEL** 

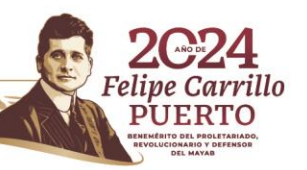

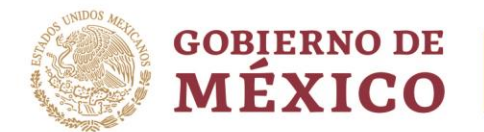

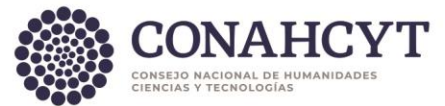

## <span id="page-5-0"></span>¿Cuál es el plazo máximo de vigencia para los proyectos multianuales?

<span id="page-5-1"></span>El plazo máximo para concluir el proyecto es de 4 años, considerando prórrogas otorgadas durante el desarrollo de mismo.

## <span id="page-5-2"></span>¿Qué pasa si dentro de mi proyecto existen posibles contingencias?

Las contingencias deberán ser previstas dentro del proyecto y formarán parte de sus gastos, por lo que son sujetas de Estímulo. En caso de que no se presenten dichas contingencias, los montos aprobados deberán ser repartidos y justificados entre el resto de los rubros elegibles.

# <span id="page-5-3"></span>¿Mi empresa debe viajar constantemente a la Ciudad de México para realizar trámites?

No, de acuerdo con las Reglas generales para la aplicación del EFIDT, el "sistema en línea", se encuentra habilitado para el envío y recepción de solicitudes, así como documentos digitalizados requeridos para la aplicación del estímulo fiscal; la consulta de la información relacionada con el proyecto de inversión; el seguimiento de los proyectos de inversión autorizados, y la consulta de las notificaciones. Al cual podrán acceder mediante el usuario y contraseña registrados.

## <span id="page-5-4"></span>¿Cuáles son las fechas importantes?

**28 de febrero de 2024:** Apertura del Sistema en línea.

**30 de abril de 2024:** Cierre del Sistema en línea.

**26 de agosto de 2024:** Notificación de proyectos beneficiados y montos autorizados. **A partir del 27 de agosto de 2024:** Retroalimentación de proyectos no beneficiados. **31 de enero de 2025:** Envío de reporte de impactos y beneficios de proyectos beneficiados.

**10 de febrero de 2025:** Envío de informe financiero de proyectos beneficiados.

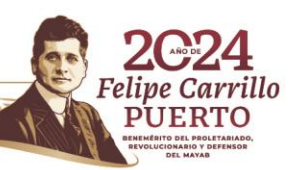